## **Як створювати схеми класифікації об'єктів? Відкриття 8**

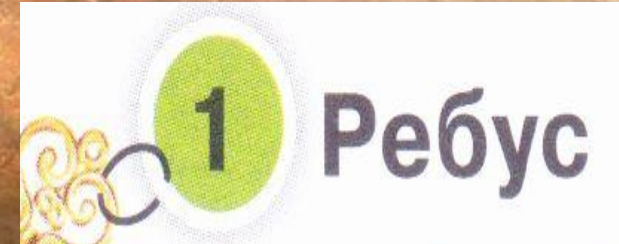

## Розгадай ребус і запиши відповідь.

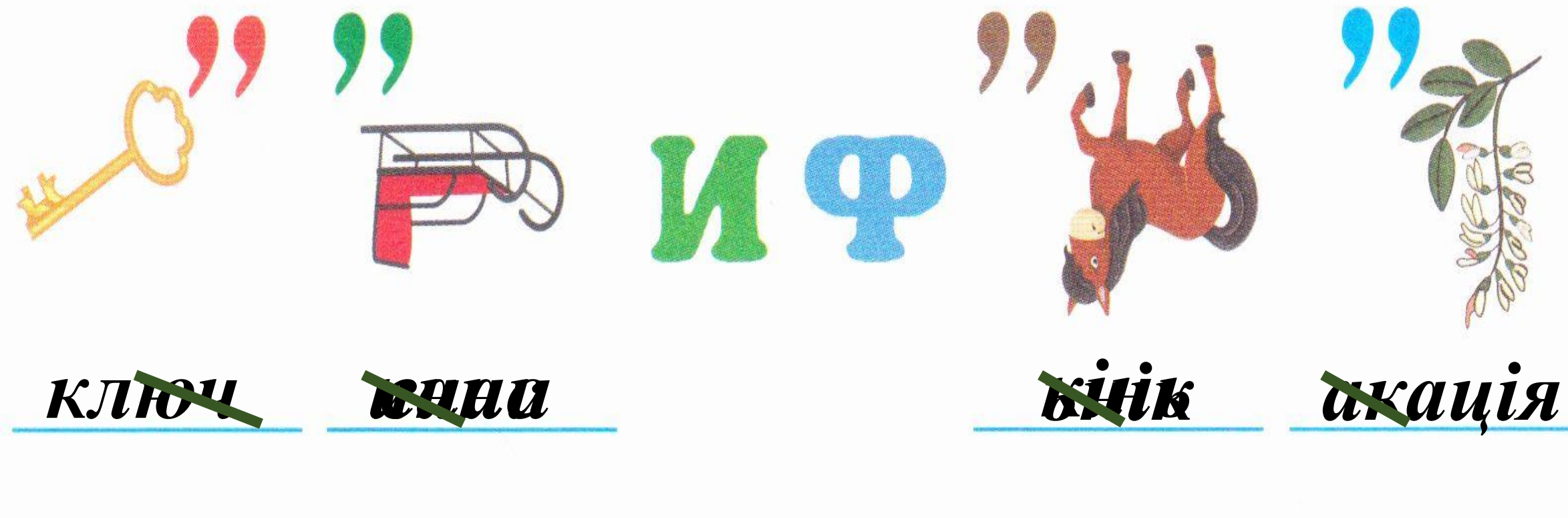

Відповідь: класифікація

Звуки

Відомо, що в українській мові є голосні й приголосні звуки. Голосні звуки бувають наголошені й ненаголошені. Приголосні — дзвінкі й глухі. І дзвінкі, і глухі звуки бувають твердимийм'якими. Познач / схему для класифікації звуків.

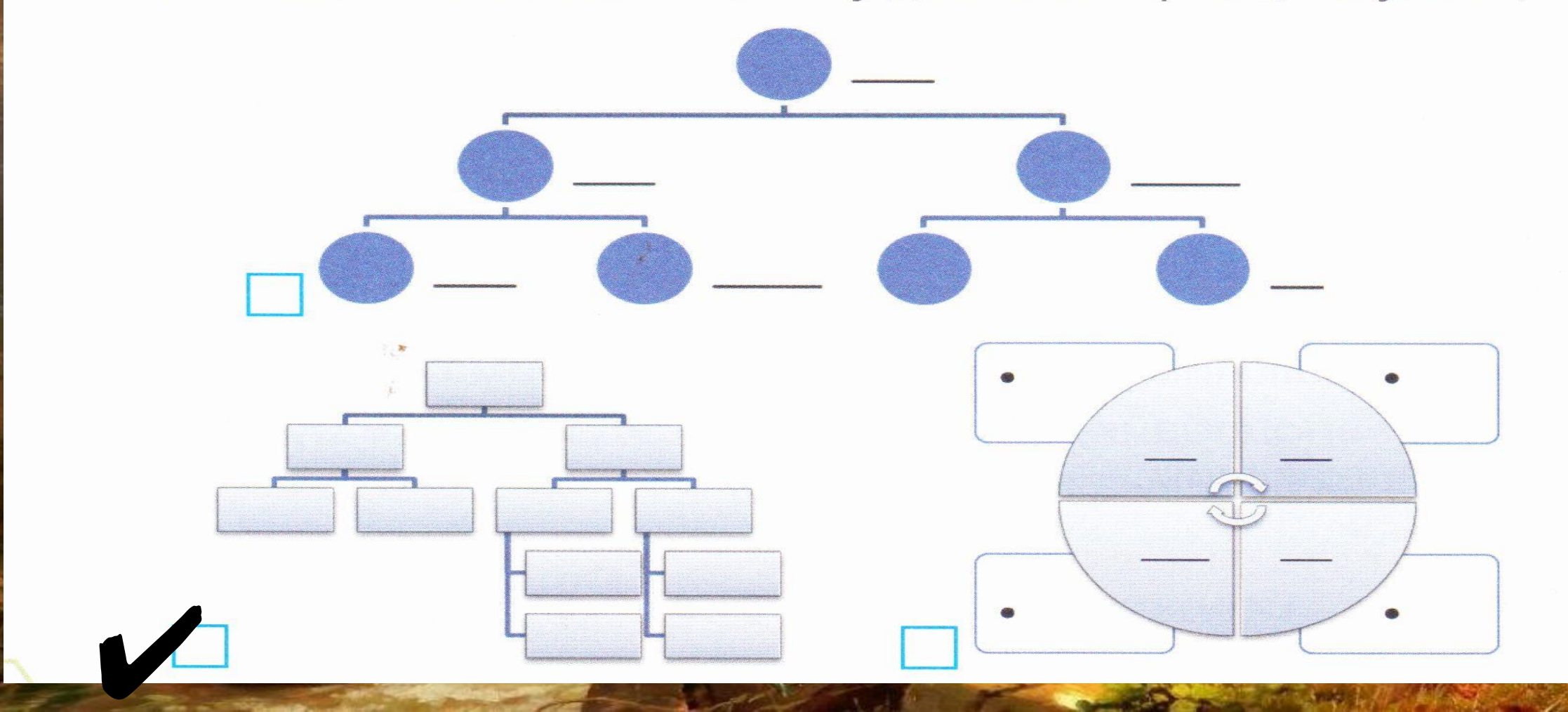

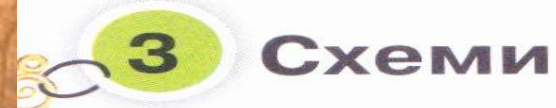

#### Доповни зображення схем запропонованими даними.

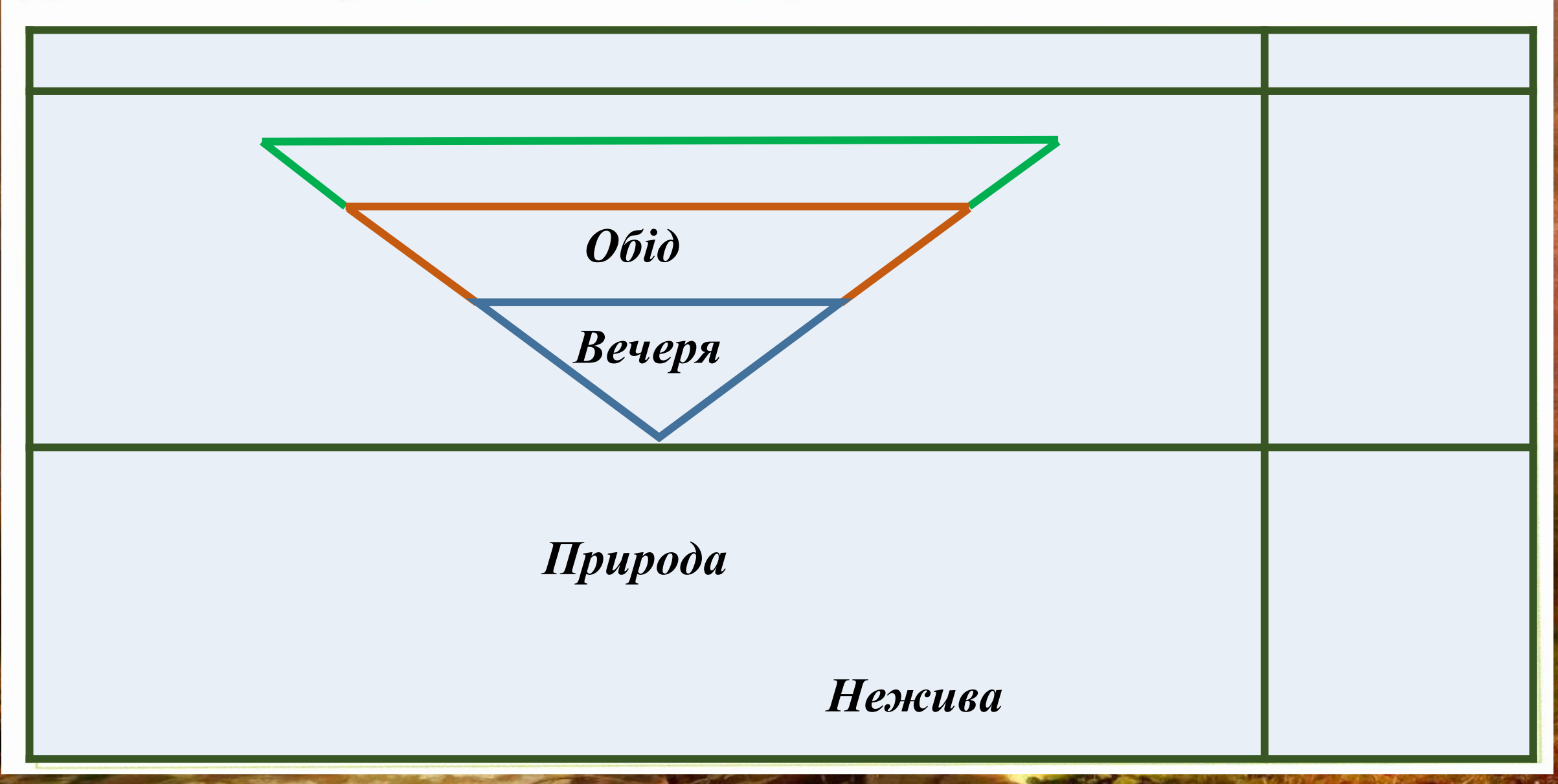

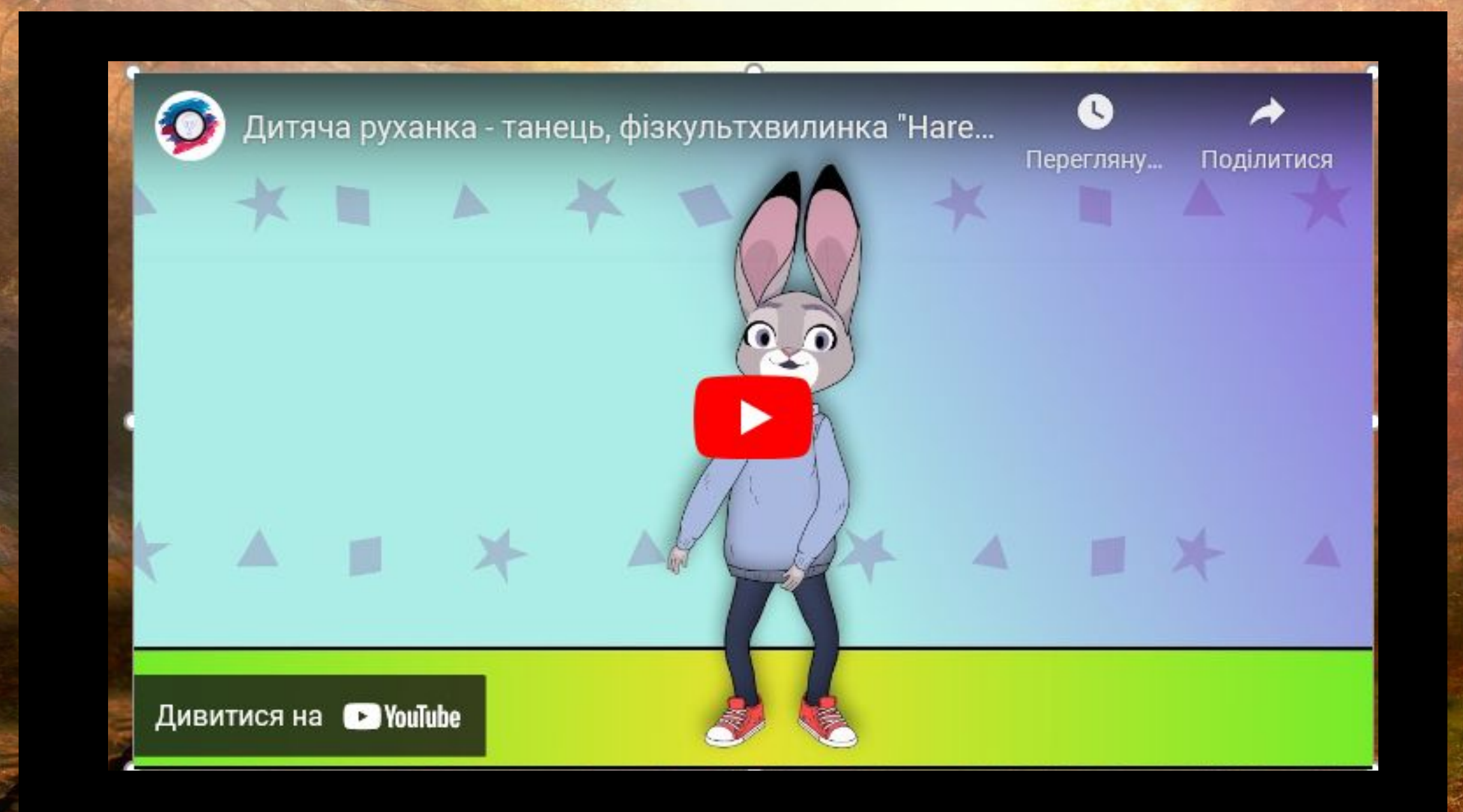

10

 $-1.1$ 

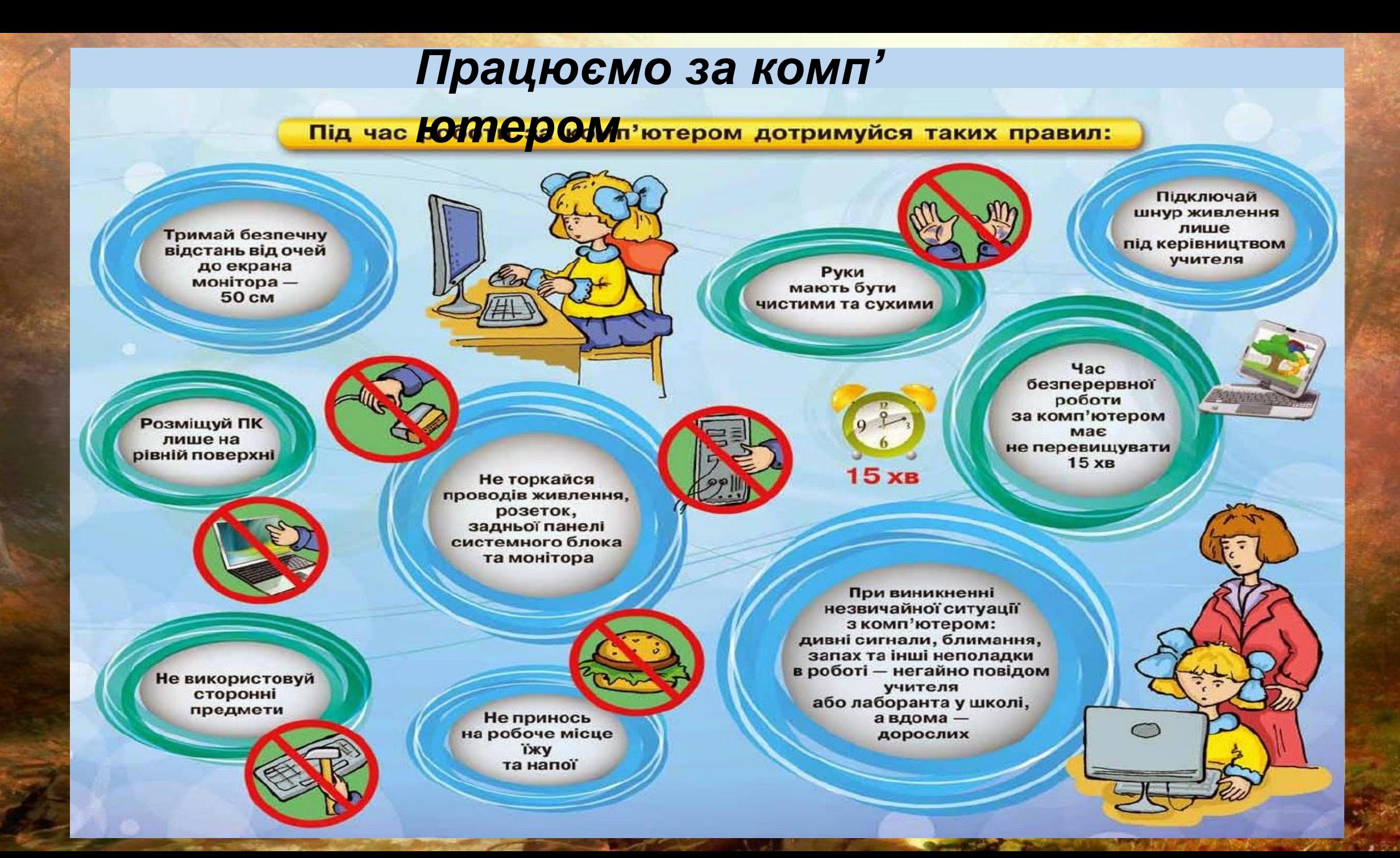

### Алгоритм

У грі за посиланням https://learningapps.org/20662262 віднови порядок команд в алгоритмі побудови двох кіл у середовищі LibreOffice Writer. За цим алгоритмом виконай дії на комп'ютері.

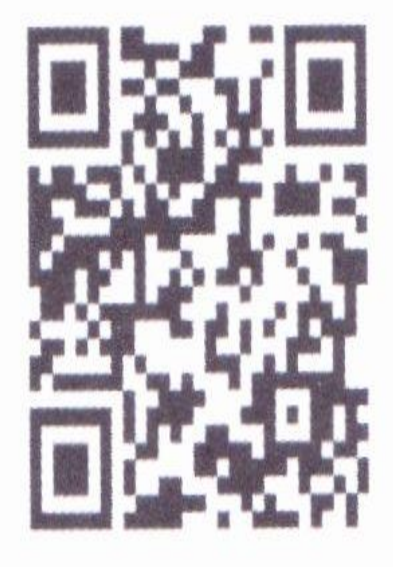

Перевіримо чи запам'ятали ви правила безпечної поведінки в Інтернеті.

 $-5$ **Ycnix** 

Познач У ключики, які тобі вдалось отримати на уроці. Намалюй вподобайку біля того завдання, яке було для тебе найцікавішим.

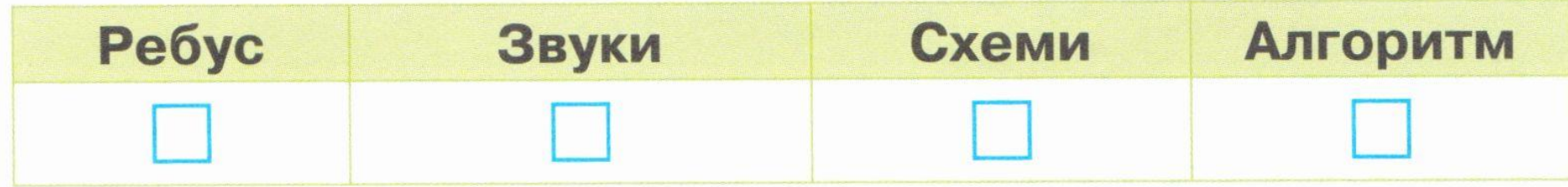

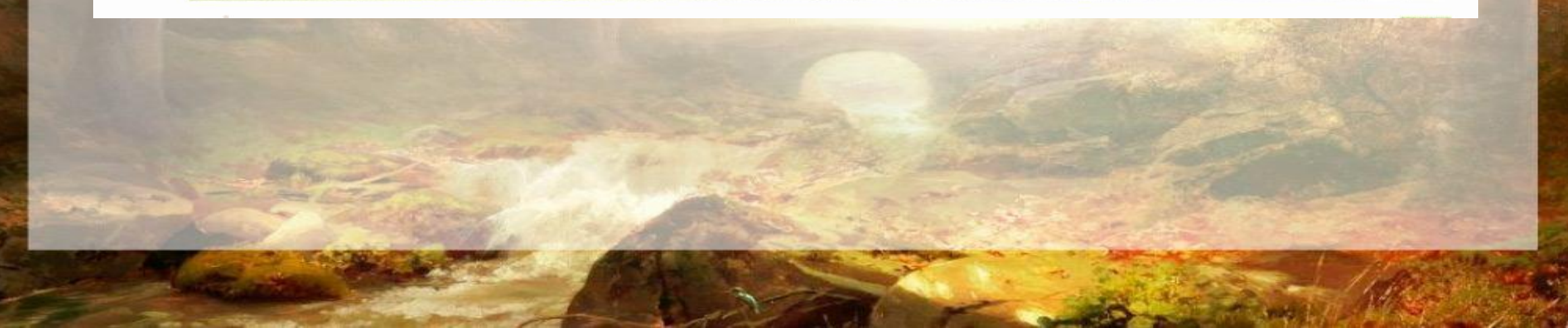

# **Дякую за увагу.**